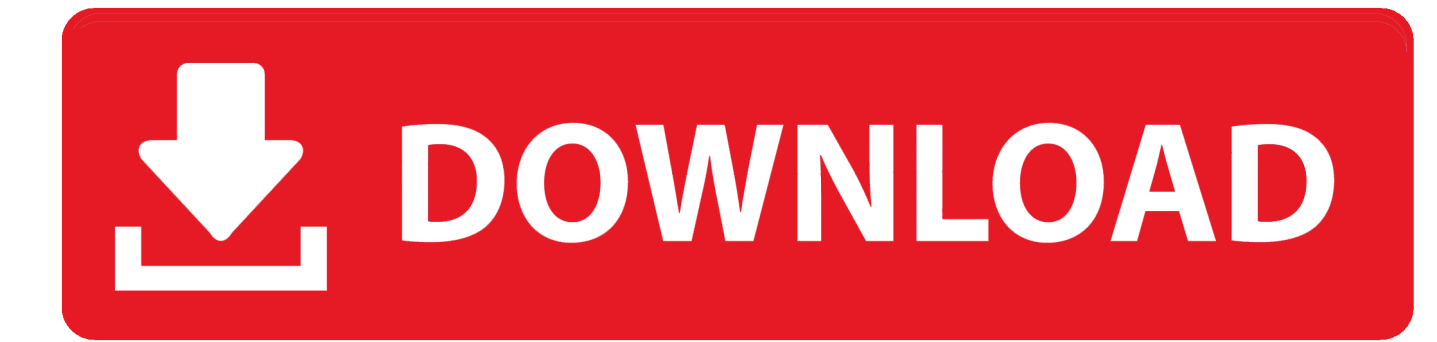

[Userfriendly Split Pdf For Mac](https://fancli.com/1tnxyi)

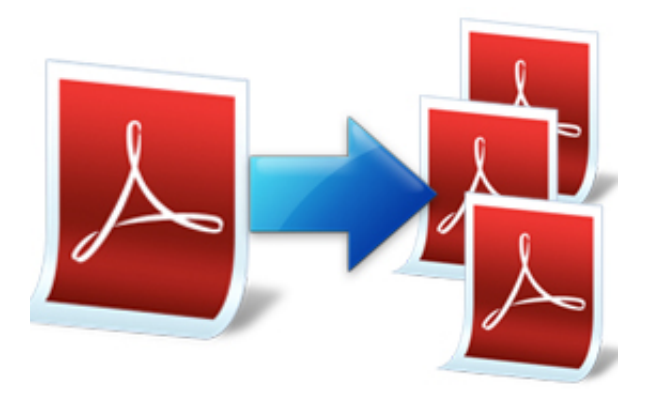

[Userfriendly Split Pdf For Mac](https://fancli.com/1tnxyi)

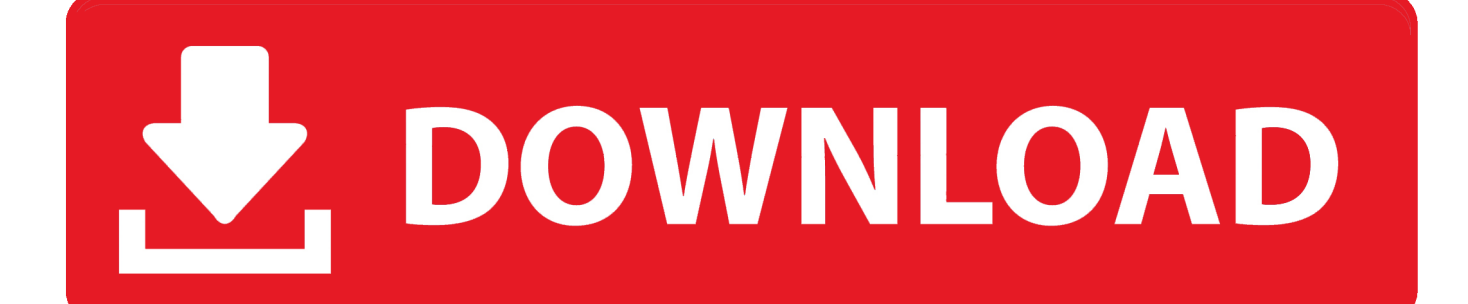

Credit card app for mac Most importantly, it is 100% free Most importantly, it is 100% free.. Pro: Convenient to use Con: Too expensive for personal use Can't Miss: Way 3: Separate PDF with PDF Splitter for Mac is a professional tool which is specially designed for Mac users to split PDF document into multiple ones.. Go to gear-like button in front of every PDF to bring out the Custom Settings window.

Open the target PDF document with Adobe Acrobat Navigate to the top menu to choose Document - Pages - Extract.. Input the page range in the From and To fields There will be a dialog box appears, just confirm whether you want to delete pages after the splitting.. Click OK to separate the pages Go to click File - Save As, then give a name to the new PDF and specify a location where you want to save the splitted PDF files.. It comes with the free trial version allowing you to judge its functions Download and install Coolmuster PDF Splitter for Mac, launch it and click Add Files or Add Folder button to upload the target PDF file to the program.

## [Acrobat For Mac](http://compvolthouro.rf.gd/Acrobat_For_Mac.pdf)

Follow the steps below for splitting PDF files on Mac: 1 Open the PDF file you want to split in Preview.. Pdf For Mac Free DownloadAdobe Reader For MacPdf Reader For MacPDF Splitter for Mac is a powerful application which can be used to split, combine or delete PDF pages. [Cisco Anyconnect 4.7 Download Mac](http://buexandsoffunc.rf.gd/Cisco_Anyconnect_47_Download_Mac.pdf)

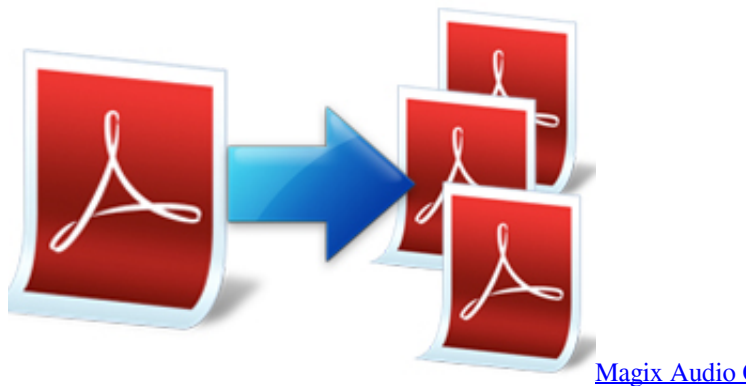

[Magix Audio Cleaning Lab 14 Trial Procedures](https://unlockbase-keygen.simplecast.com/episodes/magix-audio-cleaning-lab-14-trial-procedures)

## [Monster Hunter: World - Free Gesture: Happy Hunting! \[Keygen\]](https://nostalgic-jackson-05855f.netlify.app/Monster-Hunter-World--Free-Gesture-Happy-Hunting-Keygen.pdf)

 Name the title of the file as you need One splitting is finished Gechic onlap Now you can repeat the method to begin the second splitting, until you finish splitting the whole PDF file. [Download Monopoly Gratis Untuk Pc](https://seesaawiki.jp/spekzandnemy/d/!FREE! Download Monopoly Gratis Untuk Pc)

## [Program projektowania lazienki](https://donthosmentfil.substack.com/p/program-projektowania-lazienki)

It is an only Mas OS X oriented and supported application which supports to split the whole PDF file into singe pages or by every number of pages.. Pro: Mac built-in app, no need to search and install additional software Con: Need to do unknown number of printing and repeated works.. Pdf For Mac Free DownloadAre you looking for a way to split a large PDF file into several small ones so that you can email, send and share the PDF more quickly and easily? People who are using Mac machines actually have alternative ways to split PDF files.. In this article, we will show you 3 options to split PDF per page or specified page range on Mac.. Tips: To split PDF on Windows, you can read another article about Way 1: Split PDF on Mac with Preview With Mac built-in Preview app, you can split a single PDF document into multiple PDF files without downloading any thirdparty software.. PDF Merge Split for Mac is a free but professional Mac application that will save tons of your time when combing plenty of PDF documents.. Way 2: Cut PDF Pages by Using Adobe Acrobat If you have already installed Adobe Acrobat on your Mac, you can use this program to split a PDF file into several PDF documents.. You can extract some pages from a PDF and save them as newly created PDF Follow the steps below: 1.. Pdf Reader For MacIt is much easier than Preview and much cheaper than Adobe Acrobat. 6e4e936fe3 [New Product For Mac](https://fervent-bassi-c9f59d.netlify.app/New-Product-For-Mac.pdf)

6e4e936fe3

[skjermer som passer for Mac monitors suitable for mac](https://osf.io/39nc6/)